1. how the observations are converted to a dataset,

2. how scientific results are derived from the datase

## **Making the code available**

If the code of the software tool(s) is open, there are to distribute it:

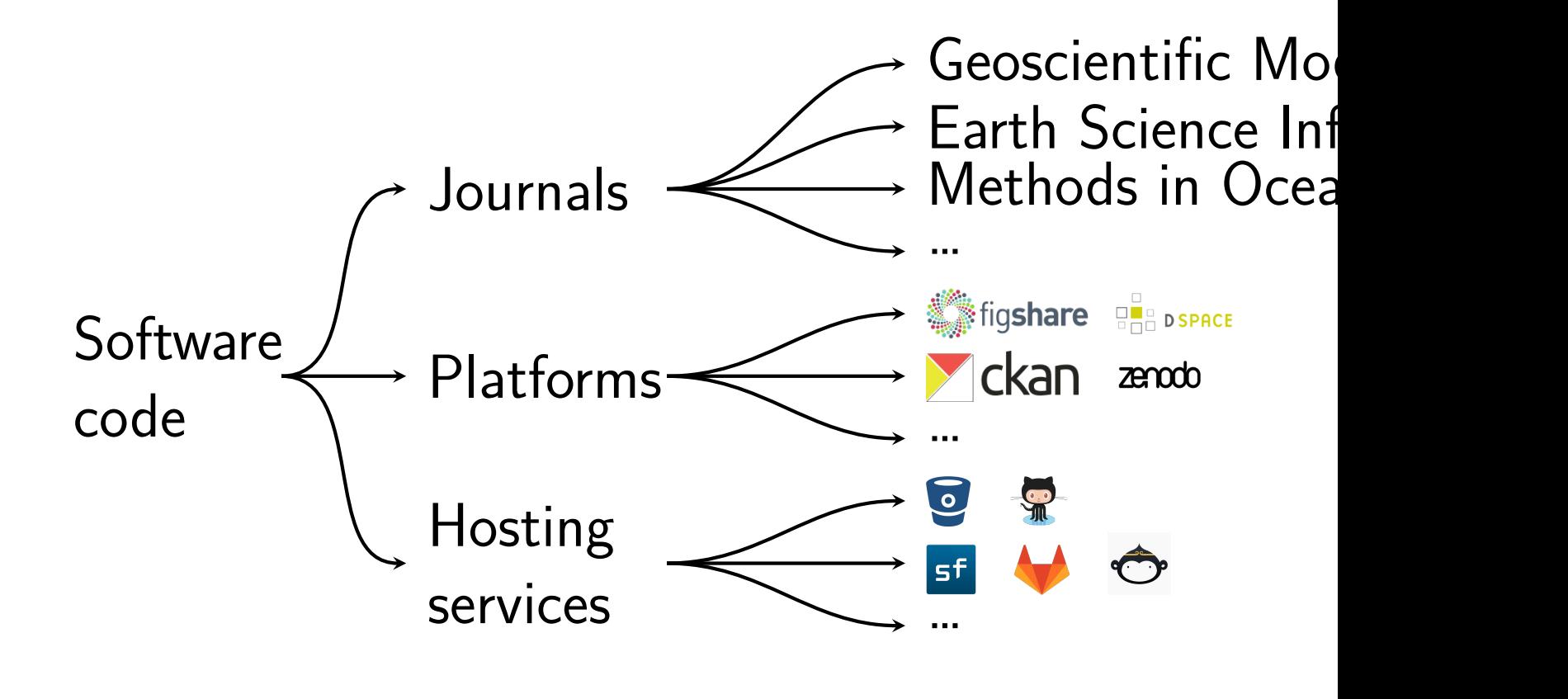

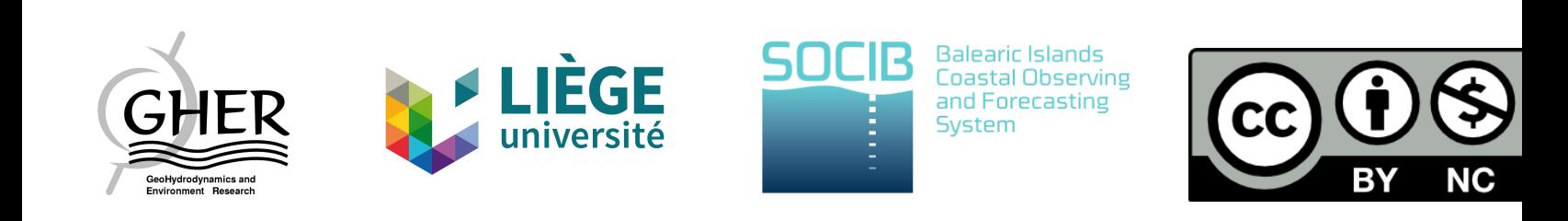